### System Calls +

# The Plan Today...

- System Calls and API's
- Basics of OS design
- Virtual Machines

## System Calls

- System programs interact with the OS (and ultimately hardware) through system calls.
- Called when a user level program needs a service from the OS.
	- Generally written in C/C++
	- Execute in kernel mode code can access protected hardware.
	- Can't be called like a normal function (more soon...)

# Types of System Calls

- Process control
- File management
- Device management
- Information maintenance
- Communications
	- Message passing
	- Shared memory
- Protection

### Application Programming Interface

- Application code generally does not invoke system calls directly.
- Programmer calls functions defined by an API.
	- Win32 API (Windows OSs)
	- POSIX API (Most Unix-like OS's)
		- You can check it out at [http://www.unix.org/single\\_unix\\_specification/](http://www.unix.org/single_unix_specification/)
		- Basically a bunch of C header files along with precise, legalistic, descriptions of functionality.

# Win32 API Example

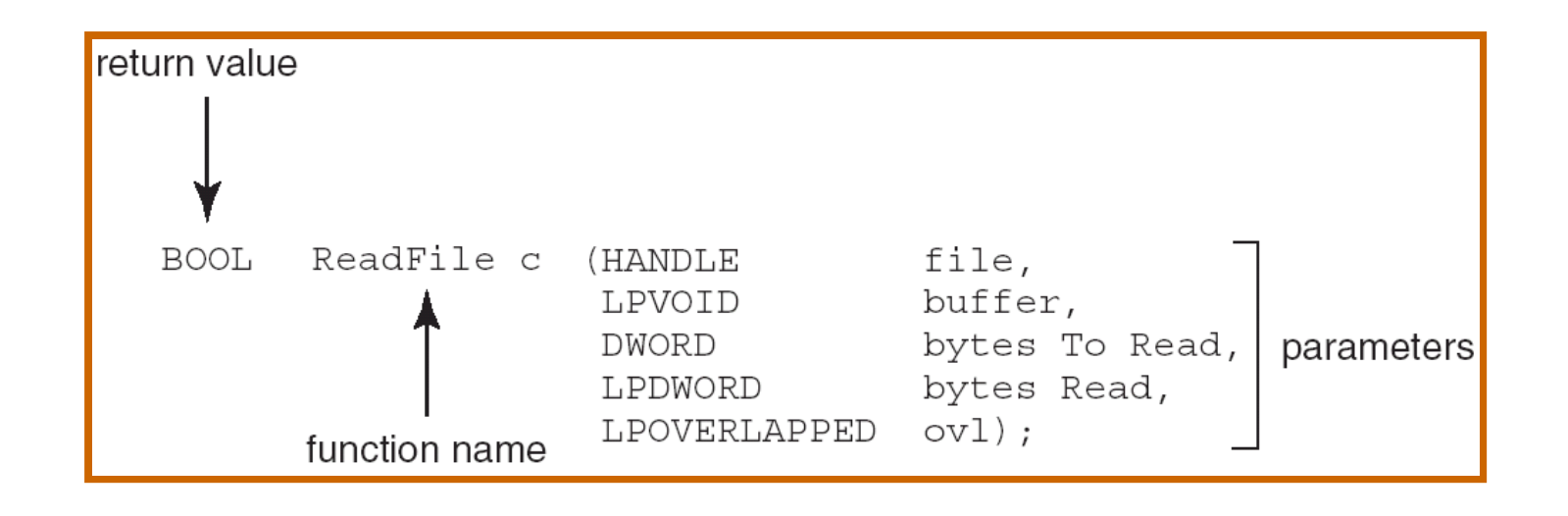

- HANDLE file—the file to be read
- LPVOID buffer—a buffer where the data will be read into and written from
- DWORD bytesToRead—the number of bytes to be read into the buffer
- LPDWORD bytesRead—the number of bytes read during the last read
- LPOVERLAPPED ovl—indicates if overlapped I/O is being used

## Unix API Invocation Example

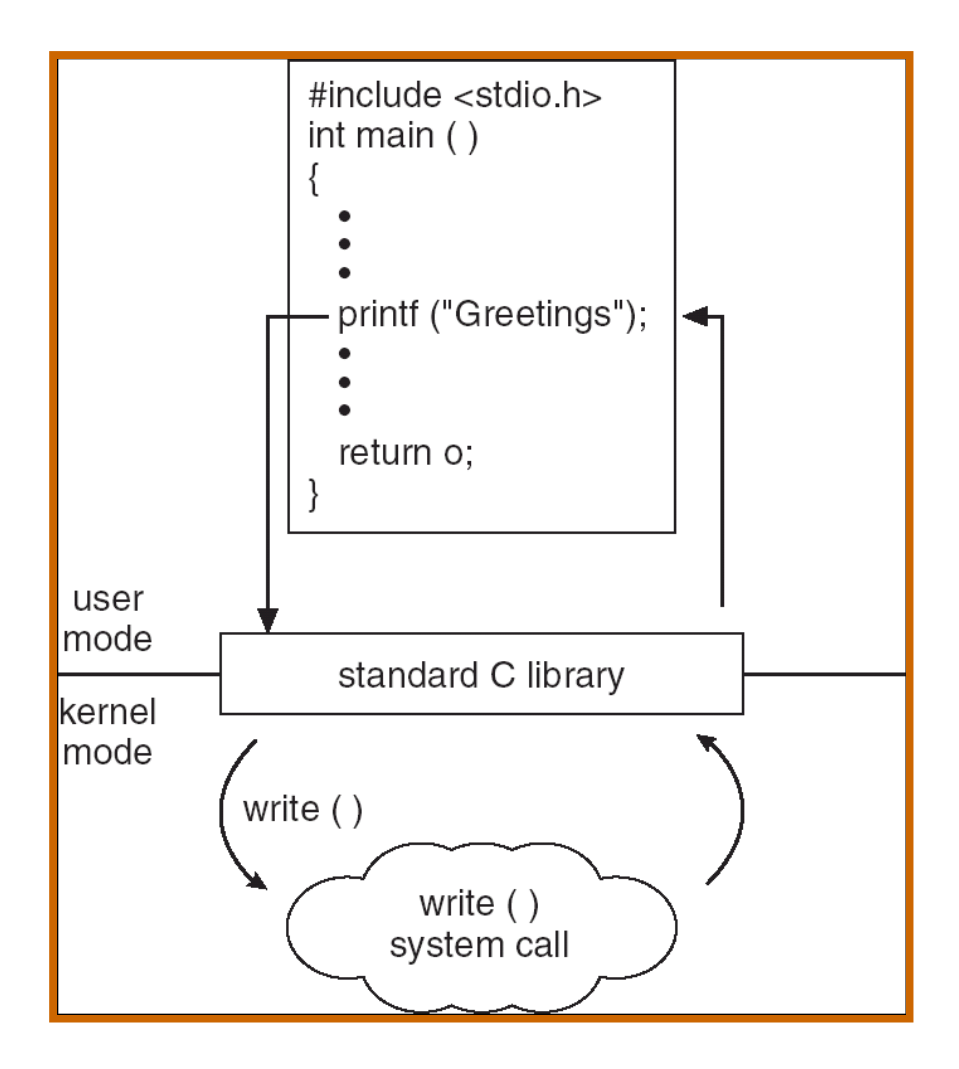

# More Linux Trivia

- In Linux API is provided by glibc: GNU libc.
- That's why you'll hear GNU/Linux OS.
- You still don't have a useful computer until you get some application programs.
- That's where distributions come in.
	- Debian, Fedora, Ubuntu etc.

# Why Use an API?

- API tends to be more "programmer friendly" than direct system calls.
	- Designing an OS involves trade-offs between ease of use, and ease of implementation.
		- System calls driven by ease of implementation
		- API driven by ease of use.
	- Some API calls are basically wrappers for system calls.
	- Some are much more complex.
- Coding to an API results in more portable code.

## How Do System Calls Work? (In Linux)

- Initiated by a software interrupt.
	- Architecture dependent.
- On x86 architectures:
	- Every interrupt has a unique number.
	- Copy appropriate number to register eax.
	- Copy syscall parameters to registers:
		- ebx, ecx, edx, esi, edi (for up to five parameters.)
		- Put an address in a register for more than five.
	- Execute software interrupt instruction:
		- $\cdot$  int  $$0x80$

### API Example

```
#include <stdlib.h>
```

```
int main () {
  exit(0);}
```
i<br>I

### "Direct" syscall Example

```
#include <stdio.h>
#include <sys/syscall.h>
#define __NR_getppid 64
int main()
\{printf("%d\n", syscall( _NR_getppid ));
}
```
#### strace

• Let's look at an example...

### An Aside: Macros

• C preprocessor can define entities to be expanded in the code.

#define BIGNUM 999999 ... if (a > BIGNUM) printf("a is huge.");

• Macros can take parameters...

#define max(A,B) (A) > (B) ? (A) : (B) ... printf("max of c and d is  $%d\ln$ ", max(c,d));

• It's just simple text substitution.

## How Does Linux Handle the System Call?

• There is architecture dependent code in

– arch/*whatever\_architecture.*

- Assembly code for handling system calls is in:
	- [arch/x86/kernel/entry\\_32.S](http://lxr.linux.no/#linux+v2.6.30.10/arch/x86/kernel/entry_32.S) ( or \_64. S)
	- (Until recently it was: [arch/i386/kernel/entry.S](http://lxr.linux.no/source/arch/i386/kernel/entry.S))
- Other interesting locations:
	- [arch/x86/kernel/syscall\\_table\\_32.S](http://lxr.linux.no/#linux+v2.6.30.10/arch/x86/kernel/syscall_table_32.S)
	- [kernel/sys.c](http://lxr.linux.no/#linux+v2.6.30.10/kernel/sys.c%23L212)

### OS Design: Separate Policy and Mechanism

- How to do something (mechanism) vs. what should be done (policy).
- E.g. There needs to be a mechanism to swap out interactive process every N milliseconds.
- N should not be part of the implementation.

# OS Design: Basic Organization

- Early OS designs were not particularly modular:
	- MS-Dos
- Some more principled approaches:
	- Layered OS
	- Micro-Kernel
	- Modular OSs

# Layered Design

- Challenges:
	- Not always clear what should go in each layer
	- Overhead in moving from one layer to the next.

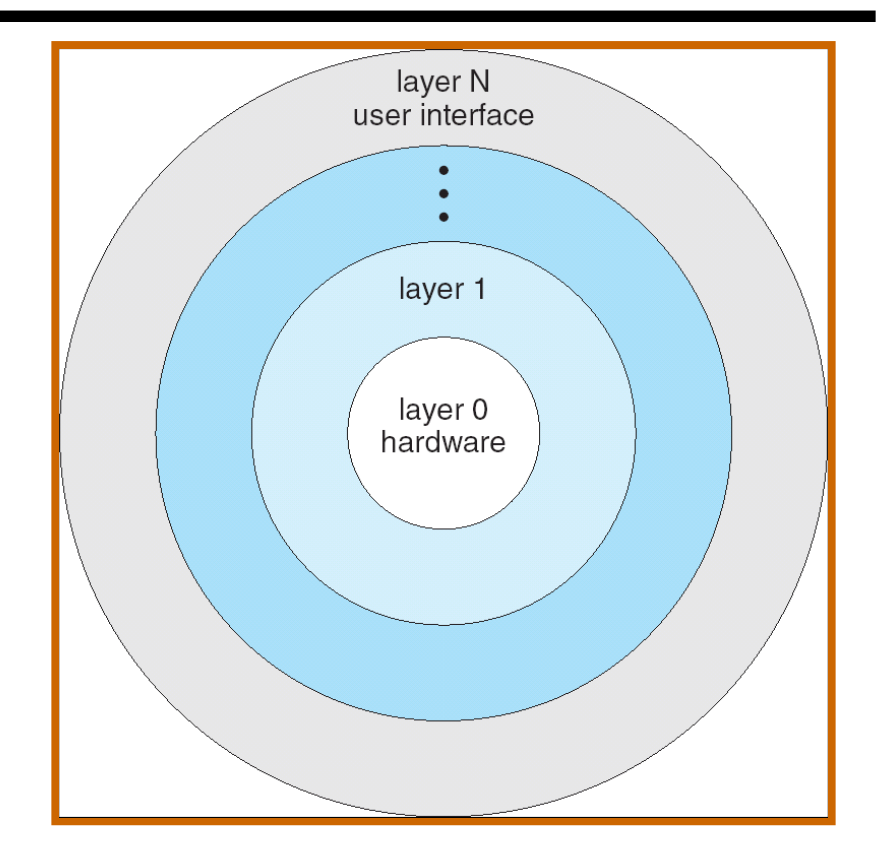

## Micro-Kernels

- Kernel only provides some very basic functionality:
	- Process management.
	- Process communication via message passing.
- Everything else is handled by user level code.
- Advantages:
	- Easy to get a small Kernel right.
	- Easy to port a small Kernel.
	- Elegant design.
- Main disadvantage: slow.

# Modular OS

- Most modern operating systems (including Linux) implement kernel modules.
	- Uses object-oriented approach.
	- Each core component is separate.
	- Each talks to the others over known interfaces.
	- Each is loadable as needed within the kernel.
- Modules interact through normal function calls.
	- Not much overhead at run time.

# Virtual Machines

- Allow us to simultaneously run multiple OS's on a single computer.
- Many uses:
	- OS design and testing.
	- Maintaining legacy systems.
	- "Honeypots"

# Implementing VMs

- You can emulate every hardware instruction in software, e.g. Bochs.
	- Performance is not good.
	- Relatively easy to get an OS running.
- You can depend on functionality from the host OS, e.g. User Mode Linux
	- Instructions run directly on hardware, system calls are captured and sent to host OS.
	- Easier if client OS is similar to host OS.
	- Better performance.
- Other VM systems: VMWare, Xen, VirtualBox

# Acknowledgments

- Portions of these slides are taken from Power Point presentations made available along with:
	- Silberschatz, Galvin, and Gagne. Operating System Concepts, Seventh Edition.
- Original versions of those presentations can be found at:
	- http://os-book.com/